# Package 'haarfisz'

April 30, 2022

<span id="page-0-0"></span>Type Package

Title Software to Perform Haar Fisz Transforms

Version 4.5.3

Date 2022-04-29

**Depends** R  $(>= 3.3)$ , wavethresh

Description A Haar-Fisz algorithm for Poisson intensity estimation. Will denoise Poisson distributed sequences where underlying intensity is not constant. Uses the multiscale variance-stabilization method called the Haar-Fisz transform. Contains functions to carry out the forward and inverse Haar-Fisz transform and denoising on near-Gaussian sequences. Can also carry out cycle-spinning. Main reference: Fryzlewicz, P. and Nason, G.P. (2004) ``A Haar-Fisz algorithm for Poisson intensity estimation.'' Journal of Computational and Graphical Statistics, 13, 621-638. [<doi:10.1198/106186004X2697>](https://doi.org/10.1198/106186004X2697).

License GPL  $(>= 2)$ 

NeedsCompilation no Author Piotr Fryzlewicz [aut], Guy Nason [cre] Maintainer Guy Nason <g.nason@imperial.ac.uk> Repository CRAN Date/Publication 2022-04-29 23:40:09 UTC

# R topics documented:

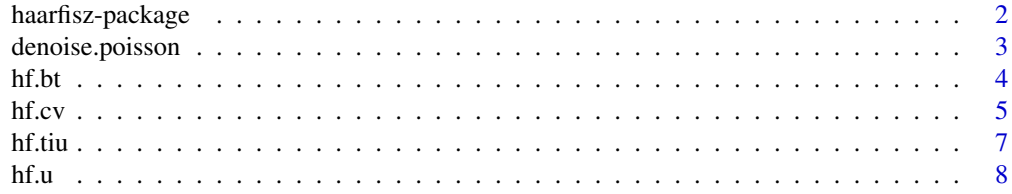

<span id="page-1-0"></span>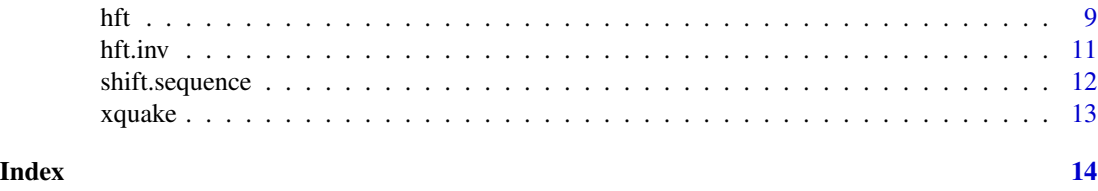

haarfisz-package *A Haar-Fisz Algorithm for Poisson Intensity Estimation.*

# Description

Package to denoise Poisson distributed sequence where underlying intensity is not constant. Uses the multiscale variance-stabilization method called the Haar-Fisz transform. Contains functions to carry out the foward and inverse Haar-Fisz transform and denoising on near-Gaussian sequences. Can also carry out cycle-spinning.

# Details

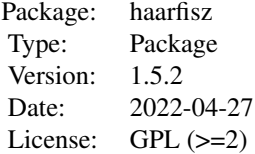

#### Author(s)

Piotr Fryzlewicz>

# References

Fryzlewicz, P. (2003) Wavelet Techniques for Time Series and Poisson Data. *PhD Thesis*, University of Bristol, Bristol, UK [https://www.ma.imperial.ac.uk/~gnason/Research/MAPZFthesis](https://www.ma.imperial.ac.uk/~gnason/Research/MAPZFthesis.ps.gz). [ps.gz](https://www.ma.imperial.ac.uk/~gnason/Research/MAPZFthesis.ps.gz)

Fryzlewicz, P. and Nason, G.P. (2004) A Haar-Fisz algorithm for Poisson intensity estimation. *Journal of Computational and Graphical Statistics*, 13, 621-638. [doi:10.1198/106186004X2697](https://doi.org/10.1198/106186004X2697)

Nason, G.P. (2008) *Wavelet Methods in Statistics with R.* Springer: New York (Section 6.4) [doi:10.10](https://doi.org/10.1007/978-0-387-75961-6)07/ [9780387759616](https://doi.org/10.1007/978-0-387-75961-6)

# See Also

[denoise.poisson](#page-2-1), [hft](#page-8-1), [hft.inv](#page-10-1)

# <span id="page-2-0"></span>denoise.poisson 3

# Examples

```
#
#
# Main Poisson denoising function is denoise.poisson
#
# Forward Haar-Fisz transform is hft
#
# Inverse Haar-Fisz transform is hft.inv
```
<span id="page-2-1"></span>denoise.poisson *denoise.poisson*

#### Description

Main routine of the package. Estimates the deterministic discretised intensity of a one-dimensional Poisson process using the Haar-Fisz transformation and partial cycle spinning.

#### Usage

```
denoise.poisson(y, meth.1 = hf.bt, cs.1 = 50, meth.2 = hf.cv, cs.2 = 50, hybrid = TRUE)
```
#### **Arguments**

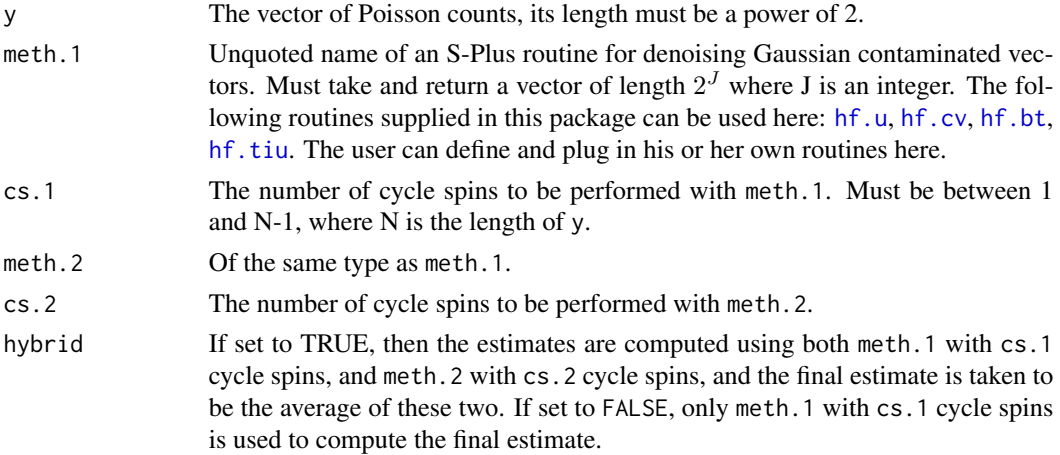

# Details

For a given input sequence, basic operation of the code performs a cyclic shift on the data. Then applies the Haar-Fisz transform, then one of the denoising methods (specified by meth.1), then the inverse Haar-Fisz transform and then a shift back. This is repeated for cs.1 cyclic shifts and the results of all shifts returned.

# Value

Returns vector of the same length as the input y but is the denoised estimate.

### <span id="page-3-0"></span>Author(s)

Piotr Fryzlewicz

#### References

Fryzlewicz, P. and Nason, G.P. (2004) A Haar-Fisz algorithm for Poisson intensity estimation. *Journal of Computational and Graphical Statistics*, 13, 621-638. [doi:10.1198/106186004X2697](https://doi.org/10.1198/106186004X2697)

# See Also

[hft](#page-8-1), [hft.inv](#page-10-1), [hf.u](#page-7-1), [hf.cv](#page-4-1), [hf.bt](#page-3-1), [hf.tiu](#page-6-1)

# Examples

```
#
# Apply denoise.poisson to xquake data
#
data(xquake)
xquake.denoised <- denoise.poisson(xquake)
#
# Now plot the original data and it's denoised version in red
#
plot(xquake, type="l")
lines(xquake.denoised, col=2)
```
<span id="page-3-1"></span>hf.bt *hf.bt*

#### Description

Denoises a Gaussian contaminated vector using a version of the wavelet-based "greedy tree" algorithm by Baraniuk, see references. Note: this function does not actually do any Haar-Fisz transform, it is a homogeneous variance Gaussian denoising function, which is used by the haarfisz package.

# Usage

```
hf.bt(x, filter.number = 1, family = "DaubExPhase", min.level = 3, noise.level = NULL)
```
#### Arguments

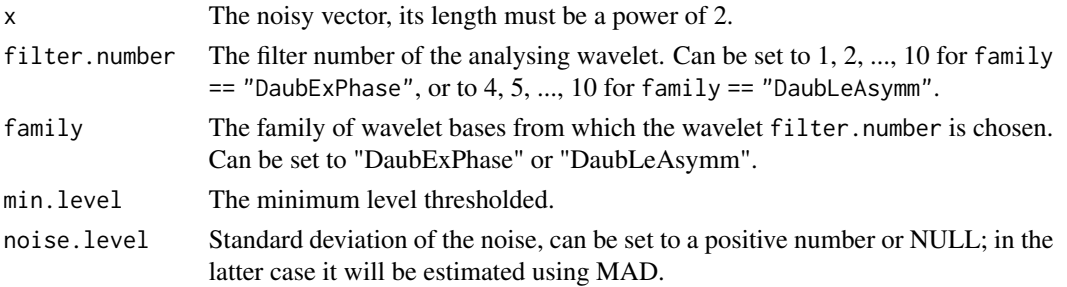

<span id="page-4-0"></span>hf.cv 5

# Value

Denoised version of x.

#### Author(s)

Piotr Fryzlewicz

# References

Baraniuk, R. G. (1999) Optimal tree approximation with wavelets. Pages 206-214 of Unser, M.A., Aldroubi, A. and Laine, A.F. (eds), *Wavelet Applications in Signal and Image Processing VII*, Proceedings of SPIE 3813. SPIE. [doi:10.1117/12.366780](https://doi.org/10.1117/12.366780)

Fryzlewicz, P. and Nason, G.P. (2004) A Haar-Fisz algorithm for Poisson intensity estimation. *Journal of Computational and Graphical Statistics*, 13, 621-638. [doi:10.1198/106186004X2697](https://doi.org/10.1198/106186004X2697)

#### Examples

```
#
# Generate simple sinusoidal test signal
#
test.sig <- sin(seq(from=0, to=6*pi, length=128))
#
# Invent simulated noisy signal
#
test.dat \le test.sig + rnorm(128, sd=0.2)
#
# Denoise using hf.bt
#
test.est <- hf.bt(test.dat)
#
# Now plot the results: the truth, the noisy signal, the estimate
#
ts.plot(test.dat)
lines(test.est, col=2)
lines(test.sig, col=3, lty=2)
```
<span id="page-4-1"></span>

hf.cv *hf.cv*

#### Description

Denoises a Gaussian contaminated vector using wavelet thresholding with a threshold chosen by "leave-half-out" cross-validation. Note: this function does not actually do any Haar-Fisz transform, it is a homogeneous variance Gaussian denoising function, which is used by the haarfisz package.

#### Usage

```
hf.cv(x, filter.number = 1, family = "DaubExPhase", min.level = 3, type = "hard")
```
#### <span id="page-5-0"></span>Arguments

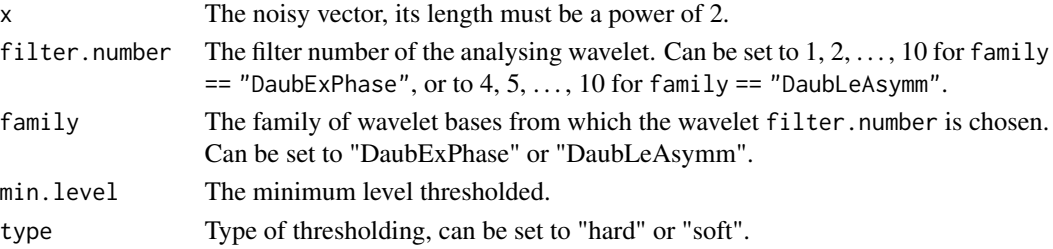

# Details

Uses [threshold](#page-0-0), [wd](#page-0-0) and [AvBasis](#page-0-0)

# Value

Denoised version of x

# Author(s)

Piotr Fryzlewicz

# References

Fryzlewicz, P. and Nason, G.P. (2004) A Haar-Fisz algorithm for Poisson intensity estimation. *Journal of Computational and Graphical Statistics*, 13, 621-638. [doi:10.1198/106186004X2697](https://doi.org/10.1198/106186004X2697)

# See Also

[threshold](#page-0-0), [wd](#page-0-0), [AvBasis](#page-0-0)

### Examples

```
#
# Generate simple sinusoidal test signal
#
test.sig <- sin(seq(from=0, to=6*pi, length=128))
#
# Invent simulated noisy signal
#
test.dat <- test.sig + rnorm(128, sd=0.2)
#
# Denoise using hf.bt
#
test.est <- hf.cv(test.dat)
#
# Now plot the results: the truth, the noisy signal, the estimate
#
ts.plot(test.dat)
lines(test.est, col=2)
lines(test.sig, col=3, lty=2)
```
<span id="page-6-1"></span><span id="page-6-0"></span>hf.tiu *hf.tiu*

# Description

Denoises a Gaussian contaminated vector using translation-invariant hard wavelet thresholding with the universal threshold. Note: this function does not actually do any Haar-Fisz transform, it is a homogeneous variance Gaussian denoising function, which is used by the **haarfisz** package.

#### Usage

```
hf.tiu(x, filter.number = 1, family = "DaubExPhase", min.level = 3, noise.level = 1)
```
# Arguments

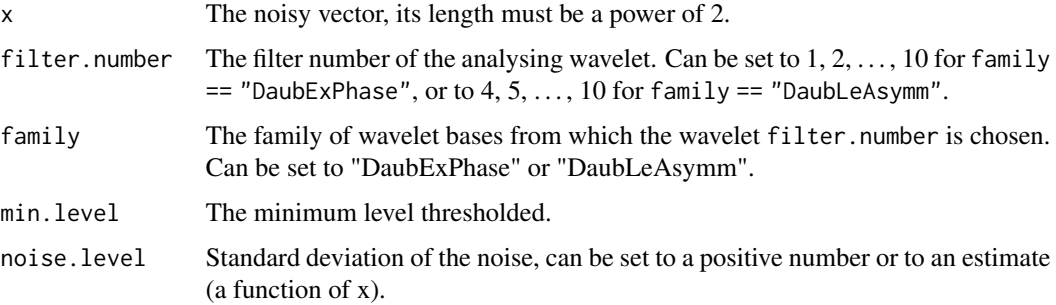

# Details

Uses [threshold](#page-0-0), [wd](#page-0-0) and [AvBasis](#page-0-0)

#### Value

Denoised version of x.

#### Author(s)

Piotr Fryzlewicz

#### References

Fryzlewicz, P. and Nason, G.P. (2004) A Haar-Fisz algorithm for Poisson intensity estimation. *Journal of Computational and Graphical Statistics*, 13, 621-638. [doi:10.1198/106186004X2697](https://doi.org/10.1198/106186004X2697)

# See Also

[threshold](#page-0-0), [wd](#page-0-0), [AvBasis](#page-0-0)

<span id="page-7-0"></span>

# Examples

```
#
# Generate simple sinusoidal test signal
#
test.sig <- sin(seq(from=0, to=6*pi, length=128))
#
# Invent simulated noisy signal
#
test.dat \le test.sig + rnorm(128, sd=0.2)
#
# Denoise using hf.bt
#
test.est <- hf.tiu(test.dat)
#
# Now plot the results: the truth, the noisy signal, the estimate
#
ts.plot(test.dat)
lines(test.est, col=2)
lines(test.sig, col=3, lty=2)
```
<span id="page-7-1"></span>hf.u *hf.u*

### Description

Denoises a Gaussian contaminated vector using wavelet thresholding with the universal threshold. Note: this function does not actually do any Haar-Fisz transform, it is a homogeneous variance Gaussian denoising function, which is used by the haarfisz package.

# Usage

hf.u(x, filter.number = 10, family = "DaubLeAsymm", min.level = 3, type = "hard")

# Arguments

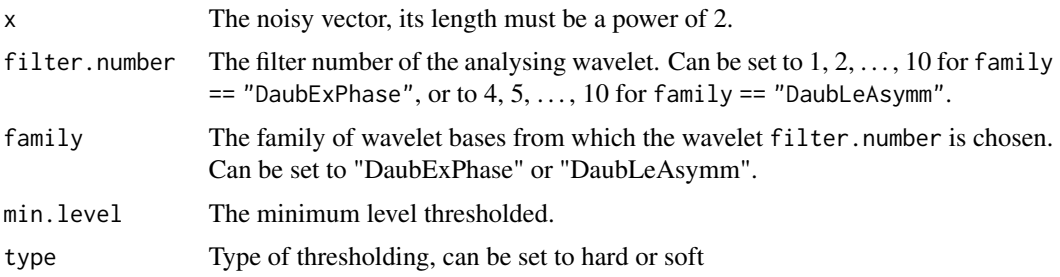

# Details

Uses [threshold](#page-0-0), [wd](#page-0-0) and [AvBasis](#page-0-0)

<span id="page-8-0"></span>hft 9

# Value

Denoised version of x.

# Author(s)

Piotr Fryzlewicz

# References

Fryzlewicz, P. and Nason, G.P. (2004) A Haar-Fisz algorithm for Poisson intensity estimation. *Journal of Computational and Graphical Statistics*, 13, 621-638. [doi:10.1198/106186004X2697](https://doi.org/10.1198/106186004X2697)

# See Also

[threshold](#page-0-0), [wd](#page-0-0), [AvBasis](#page-0-0)

# Examples

```
#
# Generate simple sinusoidal test signal
#
test.sig <- sin(seq(from=0, to=6*pi, length=128))
#
# Invent simulated noisy signal
#
test.dat <- test.sig + rnorm(128, sd=0.2)
#
# Denoise using hf.bt
#
test.est <- hf.u(test.dat)
#
# Now plot the results: the truth, the noisy signal, the estimate
#
ts.plot(test.dat)
lines(test.est, col=2)
lines(test.sig, col=3, lty=2)
```
<span id="page-8-1"></span>hft *hft*

# Description

Performs the (forward) Haar-Fisz transform.

# Usage

hft(data)

### <span id="page-9-0"></span>Arguments

data A vector of Poisson counts, its length must be a power of 2

#### Details

The Haar-Fisz for Poisson works, roughly speaking, by taking the Haar wavelet transform of data. Then dividing the mother wavelet coefficients by the respective father coefficients, and replacing the results of the divisions back into the same coefficient locations, and then carrying out an inverse Haar wavelet transform. This produces a nearer-Gaussian variance stabilized version of the original (or a version of the underlying intensity which is close to an 'intensity PLUS homogeneous Gaussian noise' signal, which is easier to denoise using 'standard' methods.

The inverse transform is hft. inv

# Value

The Haar-Fisz transform of data, which will be the same length as data.

#### Author(s)

Piotr Fryzlewicz

### References

Fryzlewicz, P. and Nason, G.P. (2004) A Haar-Fisz algorithm for Poisson intensity estimation. *Journal of Computational and Graphical Statistics*, 13, 621-638. [doi:10.1198/106186004X2697](https://doi.org/10.1198/106186004X2697)

## See Also

[denoise.poisson](#page-2-1), [hft.inv](#page-10-1), [hf.bt](#page-3-1), [hf.cv](#page-4-1), [hf.u](#page-7-1), [hf.tiu](#page-6-1)

# Examples

```
#
# Generate Poisson data, half with one intensity, and half with a larger one
#
v <- c( rpois(64, lambda=1), rpois(64, lambda=10))
#
# Plot it to note that the variation is bigger in the second half
# (and the mean, but this is not important for this bit)
#
ts.plot(v)
#
# Now do the Haar-Fisz transform
#
vhft \leftarrow hft(v)#
# Now plot this, and see that the variance of the second bit is now comparable
# to the first
#
ts.plot(vhft)
```
<span id="page-10-1"></span><span id="page-10-0"></span>hft.inv *hft.inv*

#### Description

Performs the inverse Haar-Fisz transform.

# Usage

hft.inv(data)

# Arguments

data  $\qquad \qquad$  Vector of length  $2^J$  where J is an integer

# Value

The inverse Haar-Fisz transform of data (vector of the same length as data).

#### Author(s)

Piotr Fryzlewicz

# References

Fryzlewicz, P. and Nason, G.P. (2004) A Haar-Fisz algorithm for Poisson intensity estimation. *Journal of Computational and Graphical Statistics*, 13, 621-638. [doi:10.1198/106186004X2697](https://doi.org/10.1198/106186004X2697)

# See Also

[denoise.poisson](#page-2-1), [hft](#page-8-1)

# Examples

```
#
# Make up test set (mimics sequence with half low intensity, followed by
# half high intensity)
#
test.set <- c(8,5,6,3, 30,40,20,35)
#
# Do forward HFT
#
test.hft <- hft(test.set)
test.hft
# [1] 16.38621 15.20951 15.65216 14.23795 21.20421 22.89452 19.27753 22.13791
#
# Do inverse HFT
#
test.back <- hft.inv(test.hft)
```

```
test.back
# [1] 8 5 6 3 30 40 20 35
#
# Same as original
#
```
shift.sequence *shift.sequence*

#### Description

One of my functions to resolve issues for a similar function that seems to have been forgotten in haarfisz.

# Usage

shift.sequence(v, places, dir="right")

# Arguments

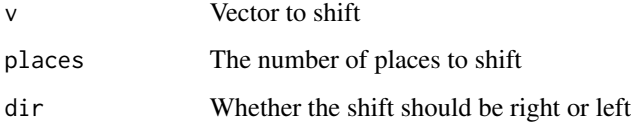

#### Details

This function takes a sequence input and shifts it to the left or right by the specified number of places. This is a circular shift. For example, when shifting to the right, any numbers that drop off are appended circularly to the front, etc.

#### Value

a shifted output sequence.

# Author(s)

Piotr Fryzlewicz

# References

Fryzlewicz, P. and Nason, G.P. (2004) A Haar-Fisz algorithm for Poisson intensity estimation. *Journal of Computational and Graphical Statistics*, 13, 621-638. [doi:10.1198/106186004X2697](https://doi.org/10.1198/106186004X2697)

<span id="page-11-0"></span>

#### <span id="page-12-0"></span>xquake 13

# Examples

```
#
# Shift 1:10 one place to the right
#
shift.sequence(1:10,1, dir="right")
# [1] 10 1 2 3 4 5 6 7 8 9
#
# Shift 1:10 twos place to the right
#
shift.sequence(1:10,2, dir="right")
# [1] 9 10 1 2 3 4 5 6 7 8
#
# Shift 1:10 one place to the left
#
shift.sequence(1:10,1, dir="left")
# [1] 2 3 4 5 6 7 8 9 10 1
```
xquake *xquake*

# Description

Time series of the number of earthquakes of magnitude >= 3.0 which occurred in Northern California in 1024 weeks, the last week being 29/11 – 05/12/2000.

#### Usage

data(xquake)

# Source

The series was composed using the data obtained from the Northern California Earthquake Data Center.

# <span id="page-13-0"></span>Index

```
∗ datasets
    xquake, 13
∗ manip
    denoise.poisson, 3
    hf.bt, 4
    hf.cv, 5hf.tiu, 7
    hf.u, 8
    hft, 9
    hft.inv, 11
    shift.sequence, 12
∗ math
    haarfisz-package, 2
AvBasis, 6–9
denoise.poisson, 2, 3, 10, 11
haarfisz (haarfisz-package), 2
haarfisz-package, 2
hf.bt, 3, 4, 4, 10
hf.cv, 3, 4, 5, 10
hf.tiu, 3, 4, 7, 10
hf.u, 3, 4, 8, 10
hft, 2, 4, 9, 11
hft.inv, 2, 4, 10, 11
shift.sequence, 12
threshold, 6–9
wd, 6–9
xquake, 13
```